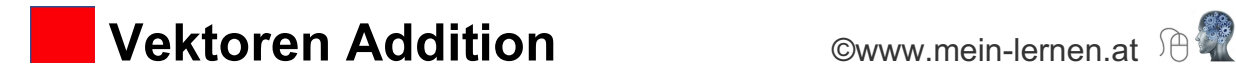

## **Graphische Addition:**

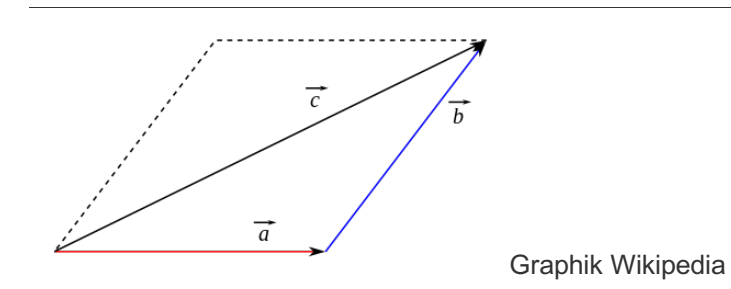

Zwei Vektoren werden graphisch addiert, indem man den Schaft des zweiten Vektors an die Spitze des 1. Vektors anfügt.

Die Summe  $\vec{a}$  +  $\vec{b}$  wird dann durch einen Pfeil dargestellt, der vom Schaft des 1. Pfeils zur Spitze des 2. Pfeils führt.

## **Graphische Addition 2:**

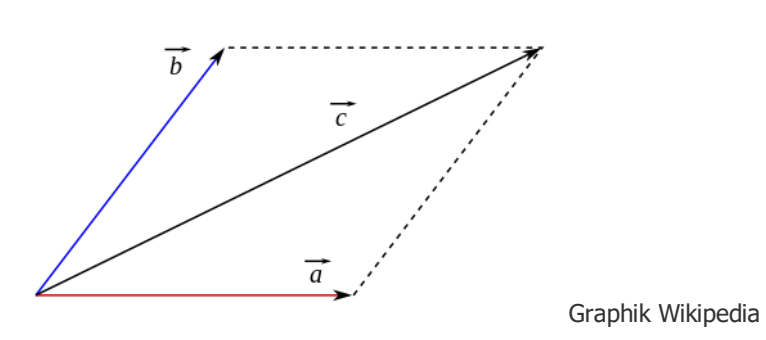

Man kann eine graphische Addition auch dadurch darstellen, indem man die beiden Vektoren von einem gemeinsamen Ausgangspunkt zu einem Parallelogramm ergänzt. Die Diagonale vom Ausgangspunkt zum gegenüberliegenden Eckpunkt bildet dann das Ergebnis der Addition ab.

## **Rechnerische Addition:**

Zwei Vektoren werden addiert, indem man die entsprechenden Koordinaten addiert:

Formel:

$$
\binom{ax}{ay} + \binom{bx}{by} = \binom{cx}{cy}
$$

Beispiel mit 
$$
\vec{a} = \begin{pmatrix} +3 \\ +1 \end{pmatrix}
$$
  $\vec{b} = \begin{pmatrix} 0 \\ 2 \end{pmatrix}$   
\n $\begin{pmatrix} +3 \\ +1 \end{pmatrix} + \begin{pmatrix} 0 \\ 2 \end{pmatrix} = \begin{pmatrix} +3 \\ +3 \end{pmatrix}$   
\n $\begin{pmatrix} 0 \\ 0 \end{pmatrix}$ 

©www.mein-lernen.at